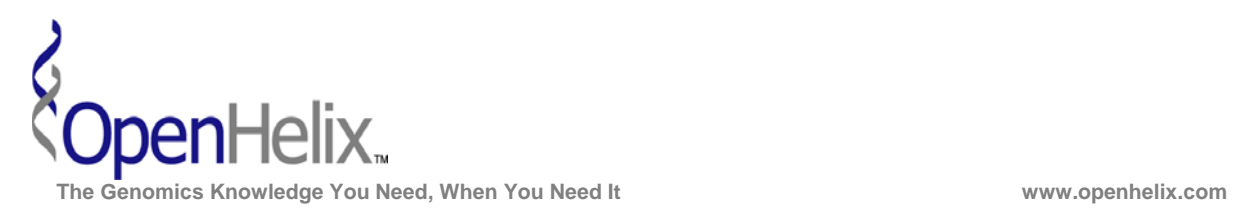

### **Exercises for the GeneMANIA Resource (Version 1, 2010)**

# **You can choose to do these using the questions as your only guide—or see the following pages for the step-by-step checklist to finding these answers.**

**1)** You are interested in DNA replication and repair in humans. Analyze a list of 6 genes (MSH2; DMC1; RAD54B; RAD50; RAD51, MSH6) using GeneMANIA and then explore your search results.

#### *Skills: GeneMANIA Gene List Search; Navigating Search Results; Saving Results*

**2)** Imagine that you are interested in exploring the worm development genes in GeneMANIA's C. elegans example gene list (cpg-2; cpg-1; tba-2; ima-2; tsr-1; mei-2; ran-1; mei-1; ebp-2; gei-17). How does the network change if only datasets involving shared domains are used in the analysis?

#### *Skills: Searching; Navigating Search Results; Altering Analyzed Datasets*

**3)** You are working on the TGF-beta response in mouse and have a list of genes (Rab34; Smad4; Rab2b; Smad2; bmpr1a; uhmk1; rasd2) that you are interested in. Not only do you want to obtain additional related genes predicted by GeneMANIA's algorithm, you also want to explore how network weighting affects those predictions.

#### *Skills: GeneMANIA Gene List Search; Altering Network Weighting; Comparing Search Results*

**NOTE: Network layouts are flexible and can be rearranged. What you see when you perform these exercises may not be identical to what you see in the tutorial, or what you have seen other times that you have performed the exercises. Exact layouts and predictions can also be affected by updates to the networks database that GeneMANIA uses. However it is expected that the network weights and predicted genes will be similar to those shown here.** 

#### **GeneMANIA Exercises, Version 1. Correspond to the data available in August 2010.**

**The materials and slides offered are for non-commercial use only. Reproduction, distribution and/or use for commercial purposes are strictly prohibited. Copyright 2010, OpenHelix, LLC.** 

**Seattle Seattle Seattle Seattle Seattle Seattle Seattle Seattle Seattle Seattle Seattle Seattle Seattle Seattle** 12600 SE 38<sup>th</sup> Street, Suite 230 65 Main Street 193 Haight Street 193 Haight Street 193 Haight Street 193 Haight Street 5 Comerville, MA 02145 (425) 401-1400 (617) 627-9398 (415) 252-1519

San Francisco, CA 94012

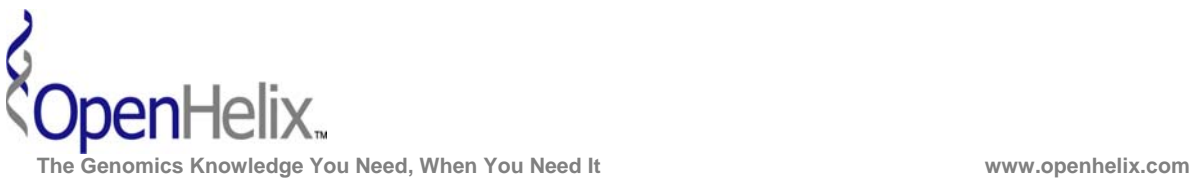

## **Step-by-Step checklist/instructions for the GeneMANIA introduction exercises**

**1)** You are interested in DNA replication and repair in humans. Analyze a list of 6 genes (MSH2; DMC1; RAD54B; RAD50; RAD51, MSH6) using GeneMANIA and then explore your search results.

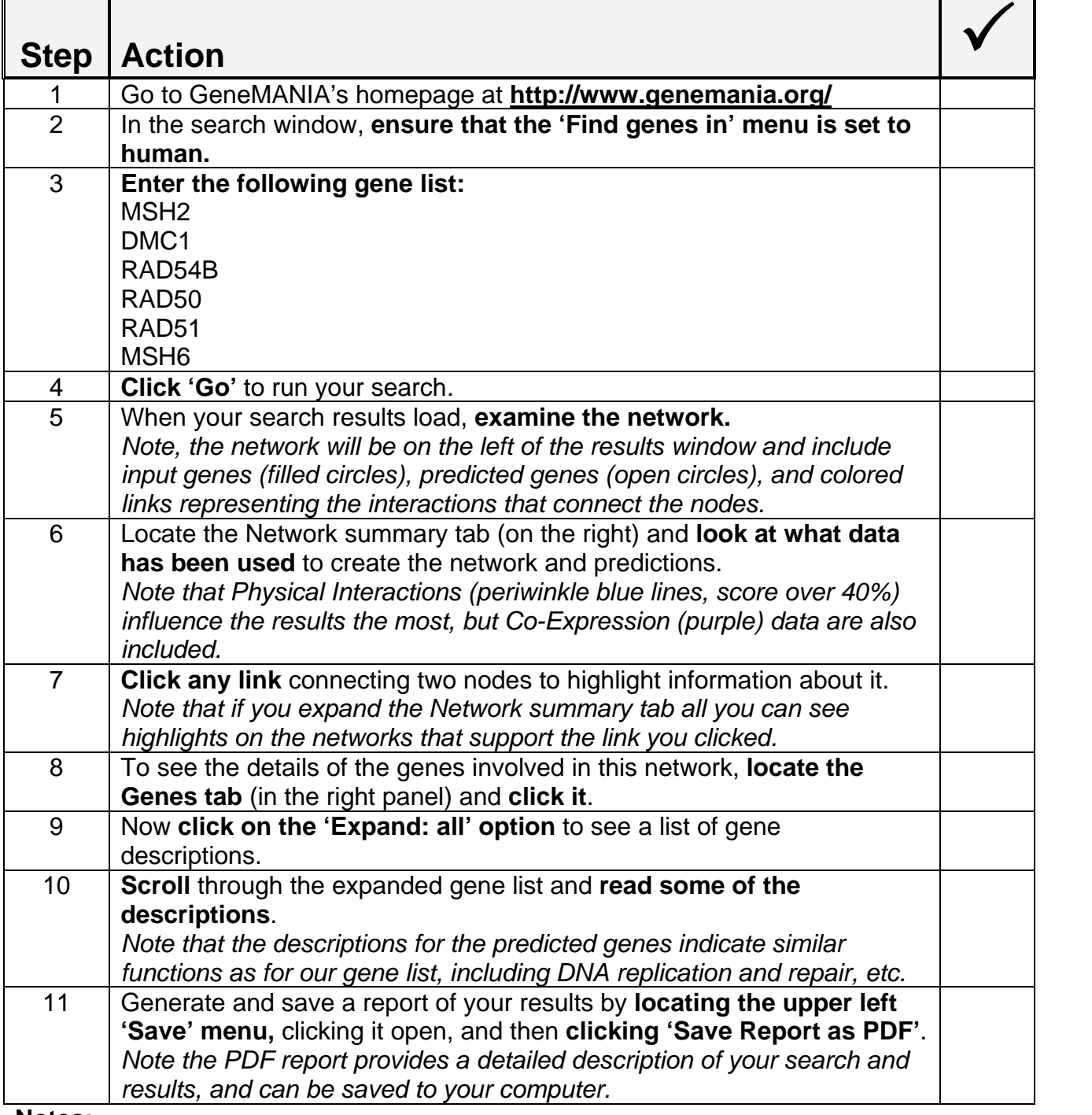

**Notes:** 

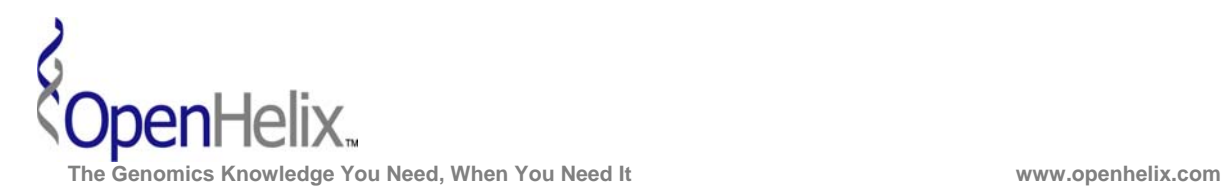

**2)** Imagine that you are interested in exploring the worm development genes in GeneMANIA's C. elegans example gene list (cpg-2; cpg-1; tba-2; ima-2; tsr-1; mei-2; ran-1; mei-1; ebp-2; gei-17). How does the network change if only datasets involving shared domains are used in the analysis?

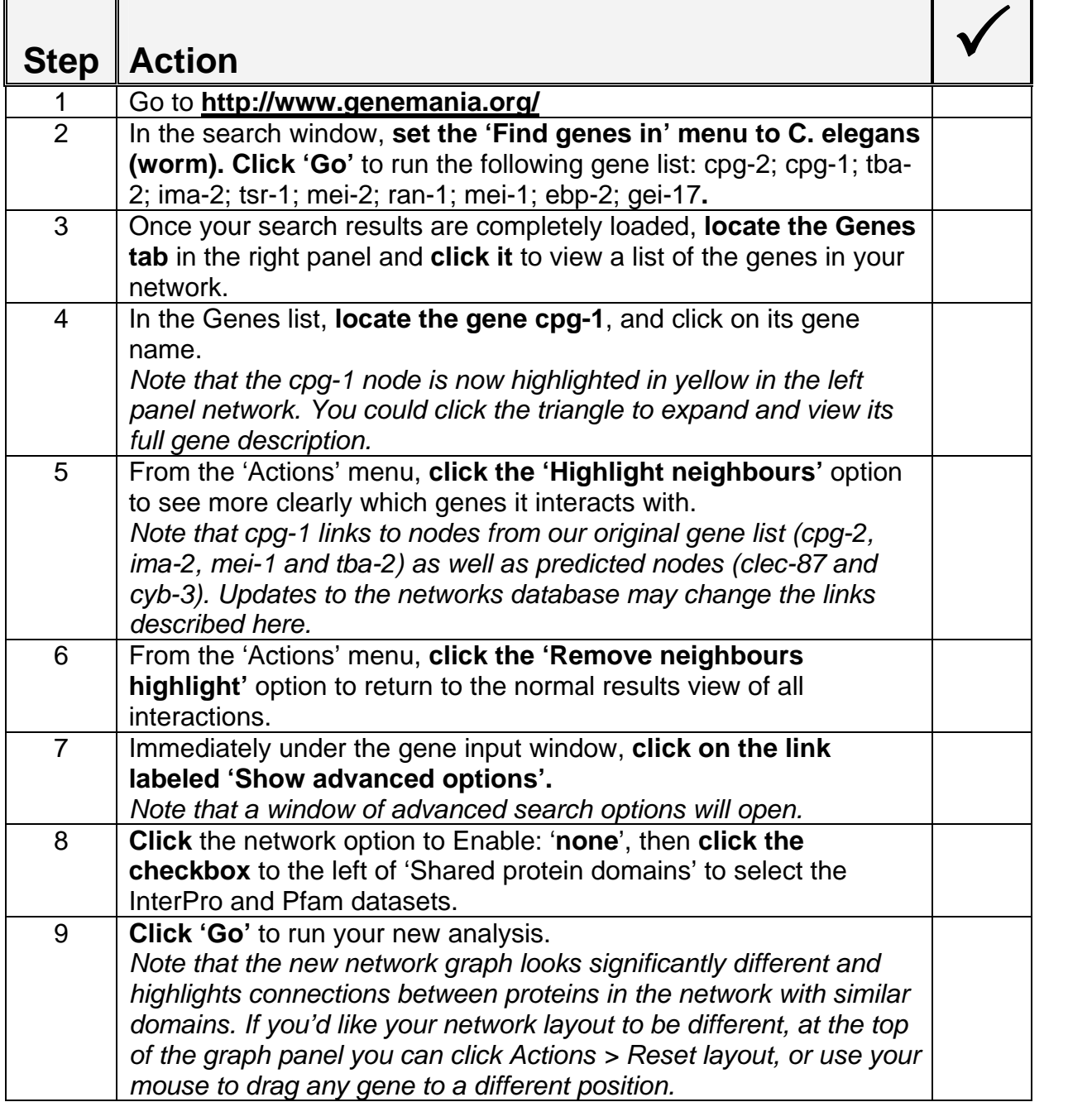

**Notes:** 

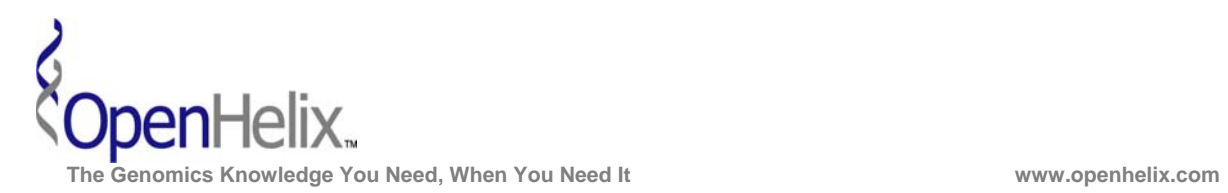

**3)** You are working on the TGF-beta response in mouse and have a list of genes (Rab34; Smad4; Rab2b; Smad2; bmpr1a; uhmk1; rasd2) that you are interested in. Not only do you want to obtain additional related genes predicted by GeneMANIA's algorithm, you also want to explore how weighting affects those predictions.

*Note, you may want to generate a report from each of your analyses so that it is easier to compare how different weighting affects the results.* 

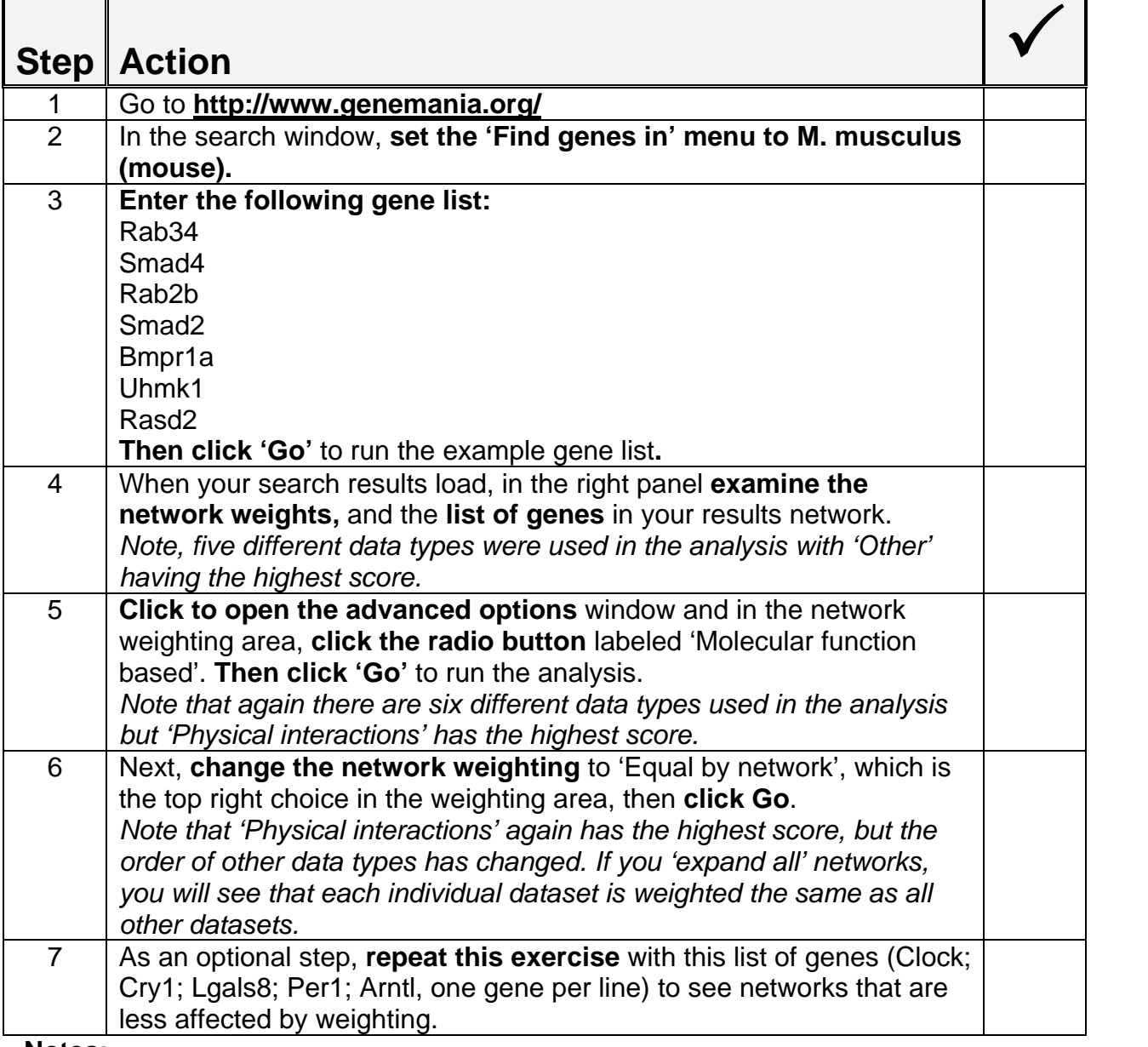

**Notes:**